# **Guía para Gestorías**

**Dirigida a gestorías administrativas que necesitan conocer el procedimiento de gestión de las ayudas para la formación en las empresas**

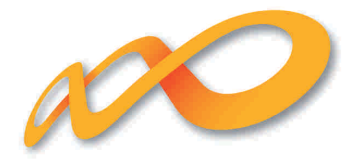

Fundación Tripartita PARA LA FORMACIÓN EN EL EMPLEO

El objeto del presente manual es orientar a la gestoría en la aplicación de las bonificaciones en las cotizaciones a la Seguridad Social que las empresas pueden practicarse por la **formación desarrollada para sus trabajadores**.

La financiación de las acciones formativas realizadas por las empresas (formación de demanda) está regulada por el Real Decreto 395/2007, de 23 de marzo, que se desarrolla en la ORDEN TAS/2307/2007, de 27 de julio.

El papel de la gestoría en el Sistema es cla ve, fundamentalmente, para la pequeña y mediana empresa, ya que, aunque se realicen correctamente los diferentes pasos para la gestión de las a yudas, si finalmente no se pr actica la bonificación o se efectúa incorrectamente, de nada habrán servido las gestiones anteriores.

A continuación se ilustran, mediante una serie de casos, el procedimiento que debe seguir la gestoría en función de las necesidades o servicios que las empresas les demanden.

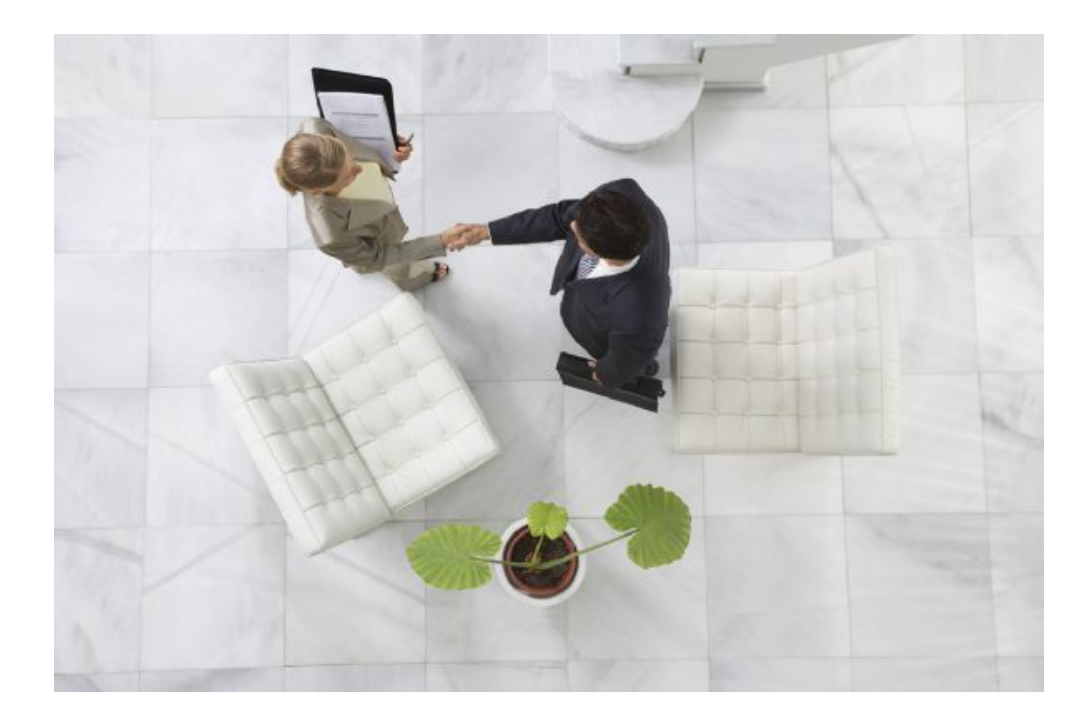

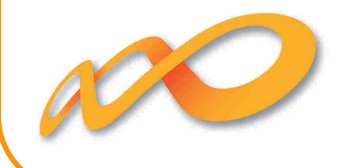

#### **Caso 1. La empresa cliente necesita que le practiquen la bonificación que ya ha sido gestionada (a través de la aplicación telemática de la FTFE).**

La gestoría necesitará conocer la cuantía y el mes en el que aplicar la bonificación:

 $P$  La empresa informará a la gestoría del importe de la bonificación, que vendrá limitado por el crédito disponible (ver caso 3), los costes incurridos en la realización de la formación, así como los módulos máximos aplicables por las empresas (Artículo 12 de la Orden Ministerial).

 Si dicho importe fuese superior a la cuantía a ingresar por la empresa en concepto de cotización (saldo acreedor), es posible fr accionar en varios meses la bonificación. No obstante, si la empresa decide aplicar la bonificación en un único mes, la TGSS procederá a su reembolso.

 $\mathbf{P}$  El mes en el que se podrá aplicar la bonificación será, desde el siguiente a la finalización del curso o posteriores, hasta el boletín de cotización del mes de diciembre del año en curso (a ingresar en enero del año siguiente). En concreto, si un grupo finaliza el día 15 de octubre, una v ez notificada la finalización a tr avés de la aplicación telemática, la bonificación podrá practicarse en el boletín del mes de octubre (a ingresar en el mes de noviembre).

En el momento de notificar la finalización de un grupo formativo, la aplicación telemática genera el siguiente informe:

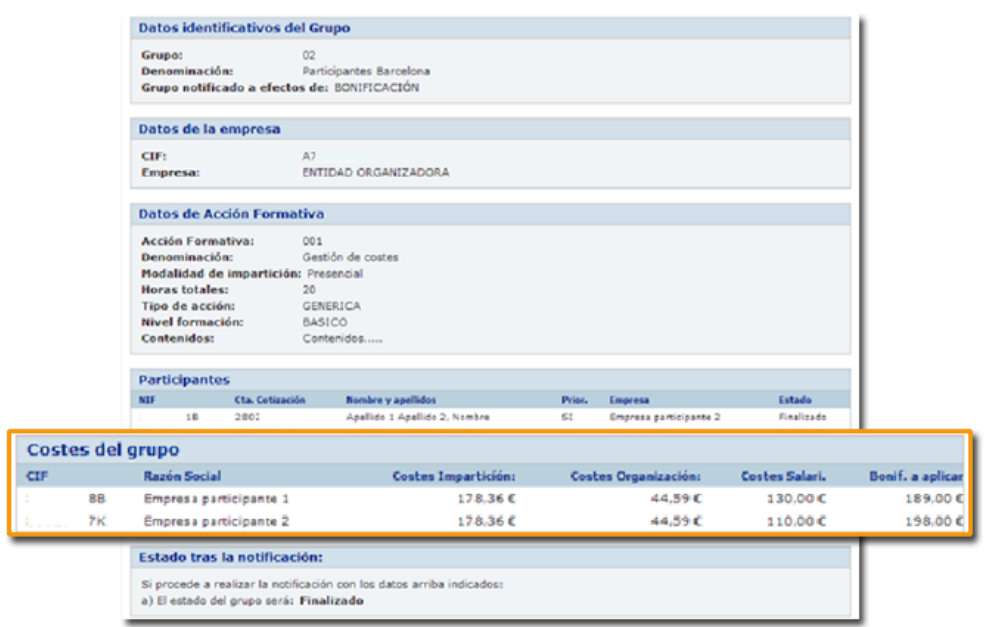

En este informe se detallan los costes y la bonificación a aplicar por empresa participante en el desarrollo del grupo.

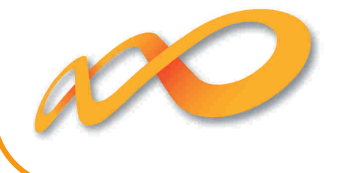

Aplicación de la bonificación:

#### **Sistema RED.**

El importe de la bonificación se cumplimentará en el segmento ED TCA80 **casilla 763** "Bonificación INEM F ormación Continua" (se acumula automáticamente en la casilla 601).

La bonificación podrá aplicarse en los boletines de cotización de cualquier código de cuenta de cotización de la empresa.

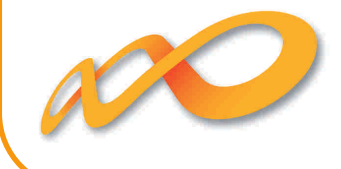

#### **Caso 2. La empresa cliente necesita que le contabilicen la bonificación que ya ha sido gestionada (a través de la aplicación telemática de la FTFE).**

La Orden Ministerial TAS/2307/2007 establece, en su artículo 5, como obligación de la empresa beneficiaria, "Identificar en cuenta separada o epígrafe específico de su contabilidad todos los gastos de ejecución de las acciones formativas y permisos individuales de formación, así como las bonificaciones que se apliquen, bajo la denominación o epígrafe de "formación profesional para el empleo".

A efectos contables, la bonificación puede considerarse como una subvención y, por lo tanto, contabilizarse de la siguiente manera:

- P Dado su carácter específico, es posible crear una cuenta contable en el subgrupo 74 «Subvenciones a la explotación», que se podría denominar y numerar como «Ingresos por formación en el empleo».
- P En cuentas del subgrupo 75 «Otros Ingresos de Gestión».

Los **costes internos** en los que se incurre pueden contabilizarse en cuentas específicas, pero para una mayor operatividad, se recomienda que se contabilicen en las cuentas que les correspondan según su naturaleza (por ejemplo, si el formador es personal interno, deberá contabilizarse la nómina en las cuentas del subgrupo 64, «Gastos del Personal»).

Los **costes externos** se contabilizarán en cuenta separada o epígrafe específico en las cuentas que según su natur aleza le corresponda del subgrupo 62 «Servicios Exteriores» con la referencia «formación continua».

Como regla general, no es admisible la imputación del IVA como coste formativ o bonificable, excepto para las entidades exentas o no sujetas al impuesto.

Los pagos correspondientes a la formación bonificada deberán efectuarse antes del último día hábil para la presentación del boletín de cotización del mes de diciembre del ejercicio económico que corresponda.

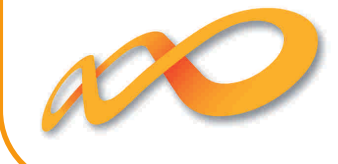

## **Caso 3. La empresa cliente necesita conocer la ayuda de la que dispone para desarrollar formación bonificada.**

Para realizar el cálculo correspondiente, es necesario conocer los siguientes importes:

- P Sumatorio casilla 501 (TC1 ingresados en el año anterior).
- P Sumatorio casilla número de tr abajadores (TC1 ingresados en el año anterior).

Si el cálculo del crédito es para el ejercicio 2011 necesitaremos los TC1 ingresados en 2010, es decir, desde el TC1 de diciembre de 2009 al de noviembre de 2010.

En concreto, el detalle del cálculo del crédito del que dispondrá la empresa es el siguiente:

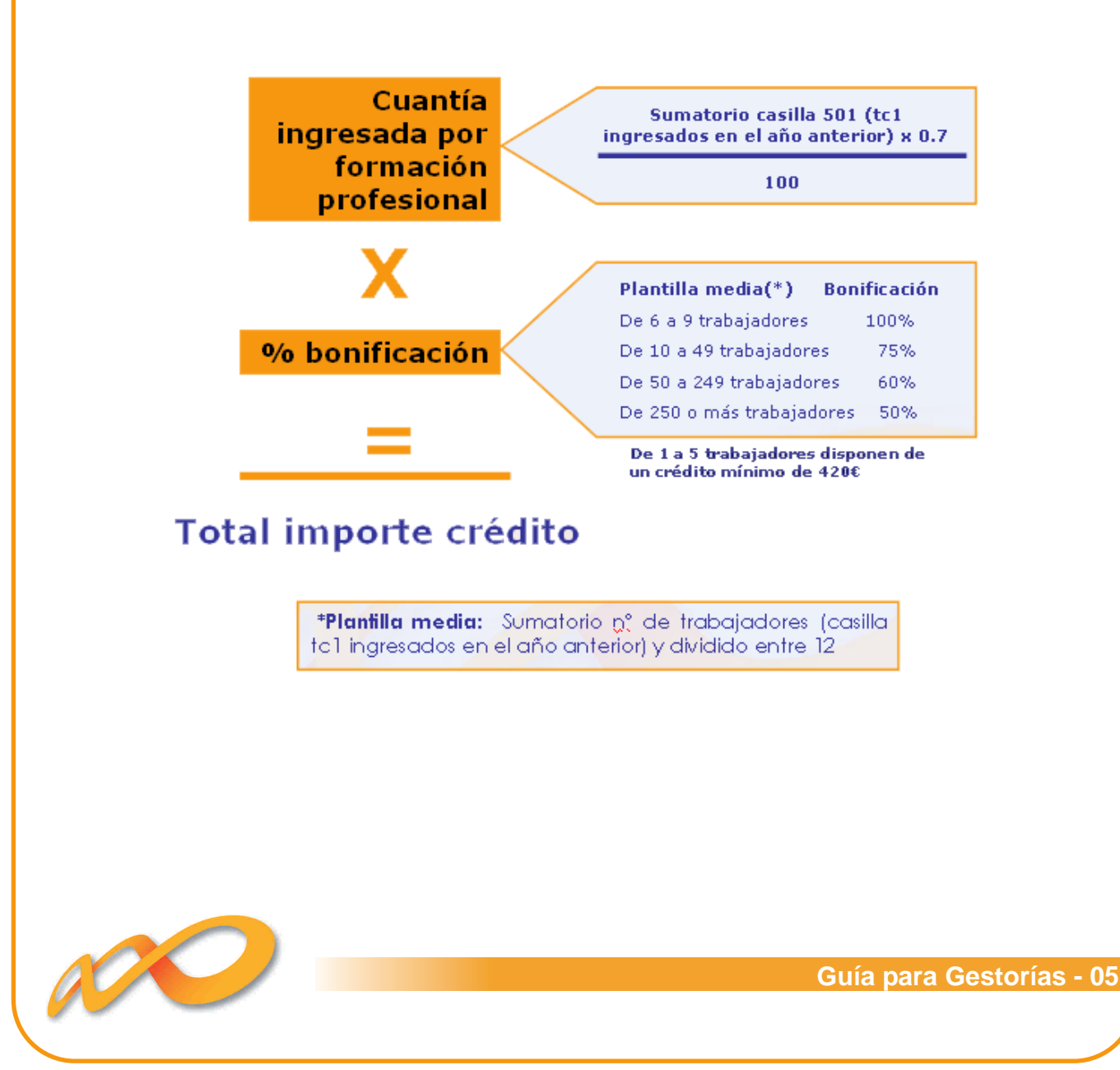

### **Caso 4. La empresa cliente necesita gestionar la ayuda de la que dispone para bonificarse.**

**Opción 1.** La gestoría asume las funciones de entidad organizadora de conformidad con lo establecido en el artículo 17.2 de la OM TAS/2307/2007.

De acuerdo con el artículo 10.i de dicha orden, la gestoría creará una agrupación de empresas, formando parte de la misma y, por tanto, participando en la formación que se desarrolle para la agrupación.

**Opción 2.** La empresa cliente se da de alta en la aplicación telemática como entidad bonificada y autoriza a la gestoría para que, en su nombre, proceda a la gestión de las bonificaciones.

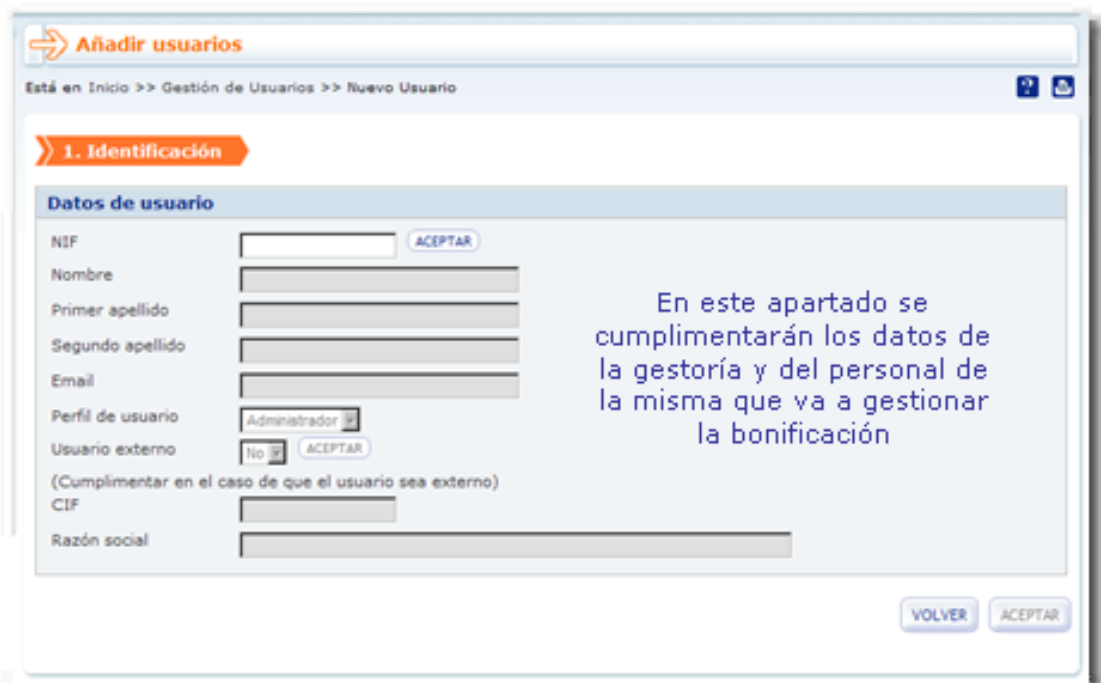

Para más información dispone de un itinerario simplificado del pro[cedimiento de](https://www.fundaciontripartita.org/almacenV/doc/Apoyo_pymes/44663_34342009115321.pdf) [acceso a las a yudas de for](https://www.fundaciontripartita.org/almacenV/doc/Apoyo_pymes/44663_34342009115321.pdf)mación gestionadas por la Fundación: " Guía para la **gestión de la formación** ".

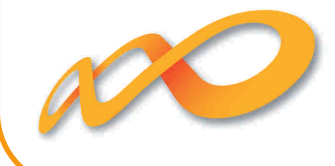

### **Caso 5. La empresa cliente se ha practicado bonificaciones indebidas.**

Si a lo largo del ejercicio se comprueba que la empresa se ha practicado una bonificación incorrectamente, puede realizarse el ingreso v oluntariamente para no acumular intereses de dev olución hasta que la Tesorería General de la Seguridad Social la solicite.

En el caso concreto de aplicar la bonificación con anterioridad a la comunicación de finalización de la formación, debe realizarse la devolución de la cantidad incorrectamente bonificada, y una vez completado el procedimiento de gestión, aplicar nuevamente la bonificación.

Los ingresos deberán realizarse a favor del Servicio Público de Empleo Estatal en la siguiente cuenta para la devolución de Bonificaciones de Formación Continua:

> **Titular**: Servicio Público de Empleo Estatal Banco de España, Alcalá, 50, 28014 Madrid Cód. IBAN: 9000 0001 2002 03405128

Deberá indicarse la **razón social** y **CIF** de la entidad que realiza la devolución, así como el **número de expediente**, con objeto de identificar tanto la empresa como el ejercicio sobre el que se realiza la devolución.

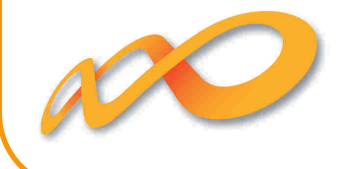